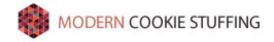

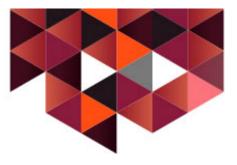

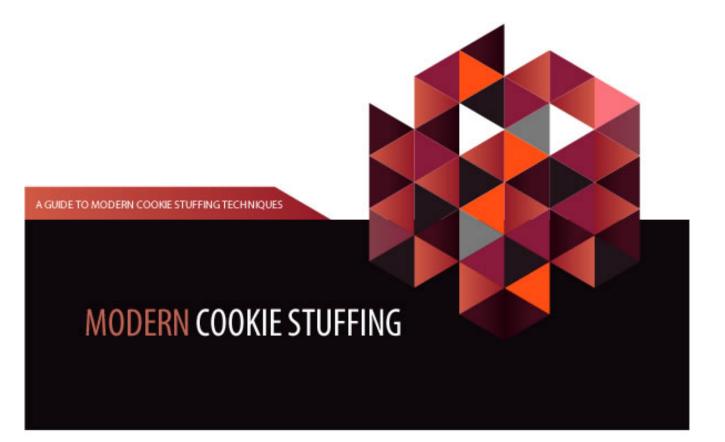

A GUIDE TO MODERN COOKIE STUFFING TECHNIQUES

MODERN COOKIE STUFFING

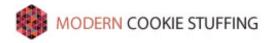

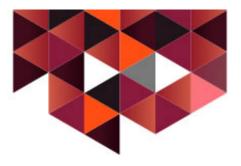

# Modern Cookie Stuffing

A step-by-step guide on modern cookie stuffing techniques that actually work

Before you begin to read this, please be aware that this e-book is not for the lazy internet marketer. There is no "get rich plan" - or - "I made \$100k in my sleep and you can too!". I am so tired of reading that junk, because in reality there is no "get rich plan"...of course unless you want to rob a bank.

With that said, there will be work involved. However, with work will come your reward. This method is not intended to be an automated process. So don't try to make a tool or script to do it for you. I have tried and the results always turn out better when you do everything by hand.

Please also be aware that while cookie stuffing in itself is not illegal, it is frowned upon by many affiliate networks.

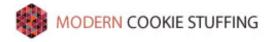

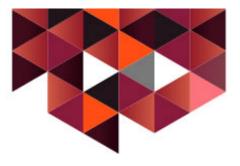

Before you can begin your cookie stuffing ventures, you have to first learn what exactly cookie stuffing is.

**Cookie stuffing** (also **cookie dropping**) is an online marketing technique used to generate affiliate sales. Cookie stuffing occurs when a user visits a website and as a result of that visit receives a third-party cookie. This cookie is then tracked by the affiliate network, and when the visitor makes a purchase from that website, you get the affiliate commission.

The most commonly used methods are:

- Javascript Popups/Popunders
- Website iFrames
- image .htaccess redirects
- Redirection using PHP

Please be aware that it is always important to cloak/hide your links as well as hiding your referrer when you are using any cookie stuffing method.

When using non-image cookie stuffing, you can hide your links by simply using a short URL service. To hide your referrer, you can simply insert <u>http://nullrefer.com/?</u> before your actual URL. So your link will then look like <u>http://nullrefer.com/?http://affiliatelink.com</u>

What does this do? It simply allows you to blank out the referring site so that that affiliate doesn't know where the traffic is coming from.

Now, let's get into some basics.

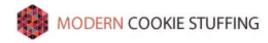

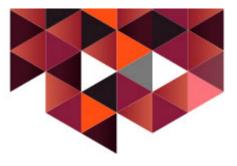

## JAVASCRIPT

The most basic script for cookie stuffing is the popup, although as time goes on; more and more browsers are auto-disallowing this function.

## **Popup Script:**

<script type="text/javascript"> window.open("http://www.affiliatesite.com/",'width=200,height=100'); </script>

**Popunder Script:** http://pastebin.com/0x9Z6Wrs

## **iFRAMING**

iFraming is simply to place a website within a website. In this case, you would place your affiliate link/site in the iframe to display on another page. Which in turn will drop a cookie on anyone that visits that particular page.

The width=1 and height=1 just simply means that the iframe will be 1pixel by 1pixel and virtually being unseen.

## **Iframe Script:**

<iframe src="http://www.affiliate-site.com" width="1" height="1"></iframe>

## **Image Cookie Stuffing**

This method is probably the easiest way to cookie stuff other websites, by simply placing an image tag/link on their website. This works by placing an image such as /image.jpg on a website. The website then thinks this is an actual image coming from that location and tries to load it when the page it loaded. However, what it's really doing is loading the affiliate site through the image.

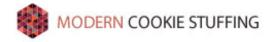

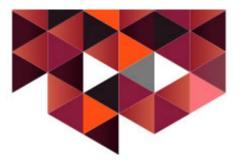

Image Stuffing Script:

Add this to your .htaccess file on your server: Redirect /image.jpg <u>http://www.yoursite.com/affiliate\_redirect.php</u>

Image Code: <img src="http://yoursite.com/image.jpg"></img>

Then everytime you call that image from anywhere on the web, the image.jpg will then try to load the image URL, which using the script in .htaccess will then redirect the "load" to the affiliate URL.

## Redirection with PHP

This method simply redirects a visitor to your affiliate site which will then give then a cookie. Just place this at the top of your homepage. Since this is a PHP script, your site/file also has to be PHP.

PHP Script:

<?php header("Location: http://youraffiliatelink.com"); ?>

## Now that you have the basics down, let's start stuffing!

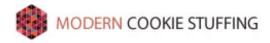

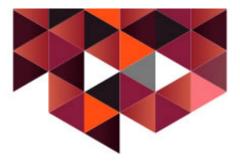

## We will be discussing the following methods:

- Stuffing Google Images
- Web 2.0 site stuffing
- Stuffing with Scrapebox
- Craigslist Cookie Stuffing
- How to get people to stuff for you
- Buying Traffic

Now, I'm not one to beat things around the bush or talk a lot. There is way too much money to be made for both you and me, so let's get right into it!

## **Stuffing Google Images**

When you go to Google, you will see a nice little link that says "Images". What many people don't realize is that this is a gold mind. These images work the same as the search engine results, Google simply just takes these images from the websites that it has in it's search results. However, when you click on any of these images you are actually taken to the website which is in an iframe. By simply stuffing the page that the image is on you will stuff every single person that views the image.

Once you have your affiliate link, choose the genre you would like to "attack". Do a search for images under your keyword and grab and many images as you can. Now that you have your images, start mass creating Web 2.0 sites with a short article about that topic and then include the image. Make sure that the image is tagged with that keyword and that the title of the article is also tagged with that keyword. You can then either stuff your web 2.0 site with the image cookie stuffing code.

It is now time to just let Google run it's magic. Everytime someone views the image from the images search, they will be stuffed.

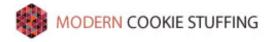

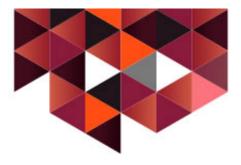

## Web 2.0 Site Stuffing

\*\* Please Read the Overnight Affiliate Millionaire Guide \*\*

The following sites allow you to insert javascript into your page. With the javascript addition, you can also double or triple stuff the visitors with your affiliate cookie using image stuffing, redirects, and clickjacking.

## **Stuffing with Scrapebox**

Many people use Scrapebox for building massive amounts of backlinks easily and in a very short amount of time. Unfortunately, as time goes on Google tracks this and the days of mass comment spamming are quickly coming to an end. However, Scrapebox is still an amazing tool to get you websites link out to millions of websites litteraly overnight – and that's is where our method comes into play. Instead of using Scrapebox as a tool for backlinks, we will use it as a tool for promotion of our Affiliate Site.

Get your keywords and scrape as many sites as you can. Scrapebox's limit is 1million, so try to hit that mark. Then instead of creating a fake comment, create a small sales pitch with a link to URL #1. This will lure people to click on your link, which of course is the whole purpose. The more sites that you comment on, the higher the chance is that more people will click on your links.

Let's say you get 1million scraped sites, then out of that 1M you are able to post to 5%; that's 50,000 sites that you just posted your sales pitch/link to. If you just get 1 visitor per link, that's 50,000 visits you just received for doing nothing!

So what about the cookie stuffing?

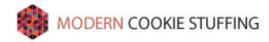

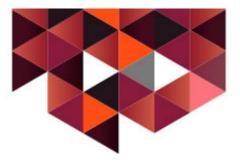

## This is how it works:

Your link (URL #1) will go to a "dummy" site. From the dummy it will then go to your main site, and from your main site it will redirect to that affiliate site.

1. Using nullrefer, we will be removing our referer for URL #1 and the "dummy" site. This is quite simple to do, just add this prior to your URL: <u>http://nullrefer.com/</u>? In the "dummy" site, you will just want to add a quick redirect script to redirect 2. to your main site. This redirect will look like this:

<?

\$referrer = \$ SERVER['HTTP REFERER']; if (preg\_match("/nullrefer.com/",\$referrer)) {

header('Location: http://nullrefer.com/?http://www.yourmainsite.com');

}; ?>

3. On your main site, you will finally be redirecting to the affiliate url using the code below. This will go in your header.

<?

```
$referrer = $ SERVER['HTTP REFERER'];
if (preg_match("/nullrefer.com/",$referrer)) {
   header('Location: http://www.affiliatesite.com');
};
?>
```

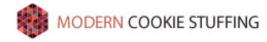

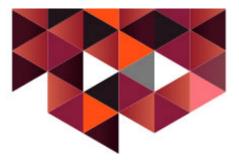

#### **Craigslist Cookie Stuffing**

This is an someone "oldy" with an edge.

What we will do is get phone numbers off of Myspace or dating forums from guys who are looking to date you ;) You will need to create a fake girl profile in where you will add thousands of guys on Myspace. Within your profile you will need to mention something about asking guys to give you their phone numbers. "Hey guys, my name is xyz and I'm pretty new to myspace. I'm here because a friend of mine forced me to join so I can finally find a nice guy to date. If you think you're that nice guy, send me a message and maybe include in your phone number ;)". You can add that line onto your about me section of myspace, and find yourself with a ton of replies.

Now when you have their phone numbers, email them telling them something along the lines of "Hey ::insert persons name::, I'm really lonely and want to talk to someone right now. The problem is, there are a lot of sickos out there who will keep stalking me after they get my phone number. Here's what I do to protect myself and you. I work for Craigslist, and we have a telephone verification system in which I use to verify if you are real and not some sicko. You should've gotten a text message with a verification code from Craigslist. If you did, please send it to me and I will call you. This way we can both be safe at the same time". It doesn't have to be exactly that, but it's just a small ad copy in which you can use. If they don't respond right away and keep asking why they need to give you their numbers, just give them something irresistible to offer, such as I'll webcam with you after I get to know you better through the phone. Something like this will make guys online go crazy and just about give you anything they like.

This method should save you a lot of time, energy, and money. You will be surprised by the amount of PVAs that you will get using this method.

Now, once you have your PVA's, start posting to Craigslist. Your posts need be image based, meaning that you are selling a product/showing off a product. This works best with electronics and real estate. Then in the midst of your images you add your cookie stuffing image to stuff everything that views your page.

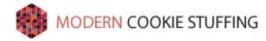

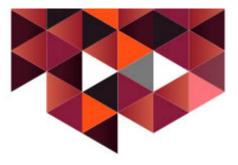

## **Getting People to Stuff For You**

Why spend all this time stuffing when you can get people to do it for you, right? Thanks to WordPress, it has given us a perfect avenue for distribution and deployment. Using WordPress plugins and themes, you are able to auto stuff websites and stuff each visitor that comes to their website page.

1. Jump onto the download sections of popular forums. Download the WordPress Themes or Plugins and insert the script.

1b. Go to WSO (<u>http://www.warriorforum.com/warrior-special-offers-forum/</u>) and click on user profiles and find as many websites as possible. Since the majority of people on here use WordPress and don't secure their file, you can easily grab paid plugins and themes for free. Simply go to their website and add the following text after their main URL: "/wp-content/uploads" – and if they haven't secured there site, you will get a list of plugins/themes that they have.

2. Now that you have your plugins/themes, you will need to add a simple go to stuff their visitors. For themes, you want to insert this code in the functions.php file. For plugins, you will want to try to find the main plugin file. The main plugin file will have the name of the plugin in the code at the very top. Enter this code in the file:

3. Then, when your plugin or theme is activated; your fake image will be placed in the footer of that site. You can also see that the dimensions are 1px by 1px. This means that it will be virtually impossible to see unless they look at their footer source code.'

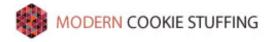

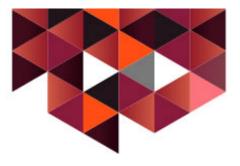

4. Everytime the page loads, it will then try to load that image. And as you can see, we have blanked the referrer. However, to make it look legitimate, you will want to make the referrer your main site. So open up your .htaccess file and include this script:

Redirect /image.jpg http://nullrefer.com/?http://yourwebsite.com/home.php

5. This will then redirect to a file on your server called "home.php". So create a "home.php" file and insert the following code:

```
<?
$referrer = $_SERVER['HTTP_REFERER'];
if (preg_match("/nullrefer.com/",$referrer)) {
    header('Location: http://your-affiliate-url.com');
} else {
    header('Location: http://yourwebsite.com');
};
?>
```

So if the user or image is coming from "nullrefer.com", then they are redirected. Otherwise, if someone just goes to /home.php then they will be sent to your homepage.

6. Now all you have to do is redistribute your plugins/themes and get downloads.

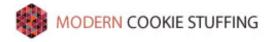

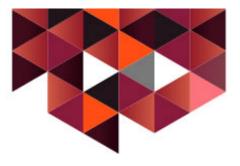

## **Buying Traffic**

While buying traffic does have upfront costs, it allows you to do very little work while stuffing thousands and thousands of people at once.

Commission Junction allows you to purchase traffic to your ads, but then it depends on the publisher on whether they will accept it or not so you will have to check out the publisher terms when you sign up. I have not looked at all of them, but I do know that Godaddy does allow paid traffic.

So how do you benefit from this? Let's say that you purchase 100,000 visitors. When you send all 100,000 visitors to your CJ affiliate, they are stuffed for 30-60 days. If they purchase anything from that company within the next 2 months, you get the commission.

This works the same when you are buying ads. While Adwords is the obvious answer, Facebook ads is much cheaper and more targeted. Depending on your category, you can purchase clicks as low as \$0.05.